# **OSClose Statement**

# Description

Close an operating system file that has been opened with an OSOpen statement.

#### **Syntax**

**OSClose** filevar

### **Parameters**

The OSClose statement has the following parameter.

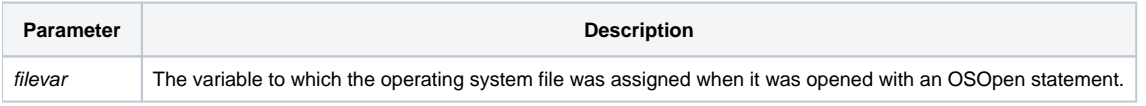

You must specifically close any file opened with OSOpen.

## Returns

After the execution of an OSClose statement, the Status() of the close is returned with one of the following codes:

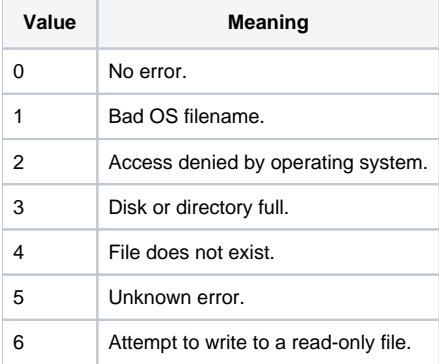

#### See Also

[OSBRead,](https://wiki.srpcs.com/display/Commands/OSBRead+Statement) [OSBWrite](https://wiki.srpcs.com/display/Commands/OSBWrite+Statement), [OSDelete](https://wiki.srpcs.com/display/Commands/OSDelete+Statement), [OSOpen](https://wiki.srpcs.com/display/Commands/OSOpen+Statement), [OSRead](https://wiki.srpcs.com/display/Commands/OSRead+Statement), [OSWrite](https://wiki.srpcs.com/display/Commands/OSWrite+Statement)

Example

```
/* This code reads an existing OS file and copies it in 100 character chunks to a new OS file */
Equ RECSIZE$ To 100
readOffset = 0
writeOffset = 0
filename = "c:\temp\my_data.txt"
newFileName = "c:\temp\my_new_data.txt"
oswrite "" To newFileName ; * create the new file
OSOpen filename To inputFileHandle then
  OSOpen newFileName To outputFileHandle Then
    Loop
      OSBRead data From inputFileHandle At readOffset length RECSIZE$
      error = status()
    Until data = NULL$
      readOffset += RECSIZE$
      OSBWrite data On outputFileHandle At writeOffset
      writeOffset += RECSIZE$
    Repeat
  end else
    error = status()
   end
End else
 error = status()
End
osclose inputFileHandle
osclose outputFileHandle
```